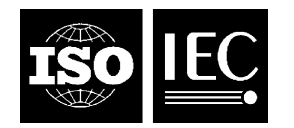

### **INTERNATIONAL STANDARD ISO/IEC 15938-10:2005**  TECHNICAL CORRIGENDUM 1

Published 2007-02-01

INTERNATIONAL ORGANIZATION FOR STANDARDIZATION • МЕЖДУНАРОДНАЯ ОРГАНИЗАЦИЯ ПО СТАНДАРТИЗАЦИИ • ORGANISATION INTERNATIONALE DE NORMALISATION

INTERNATIONAL ELECTROTECHNICAL COMMISSION • МЕЖДУНАРОДНАЯ ЭЛЕКТРОТЕХНИЧЕСКАЯ КОМИССИЯ • COMMISSION ÉLECTROTECHNIQUE INTERNATIONALE

# **Information technology — Multimedia content description Interface —**

## Part 10: **Schema definition**

TECHNICAL CORRIGENDUM 1

*Technologies de l'information — Interface de description du contenu multimédia —*

*Partie 10: Définition de schéma*

*RECTIFICATIF TECHNIQUE 1*

Technical Corrigendum 1 to ISO/IEC 15938-10:2005 was prepared by Joint Technical Committee ISO/IEC JTC 1, *Information technology*, Subcommittee SC 29, *Coding of audio, picture, multimedia and hypermedia information.*

 $\overline{a}$ 

©ISO/IEC 2007 – All rights reserved

#### *In subclause 4.3, replace:*

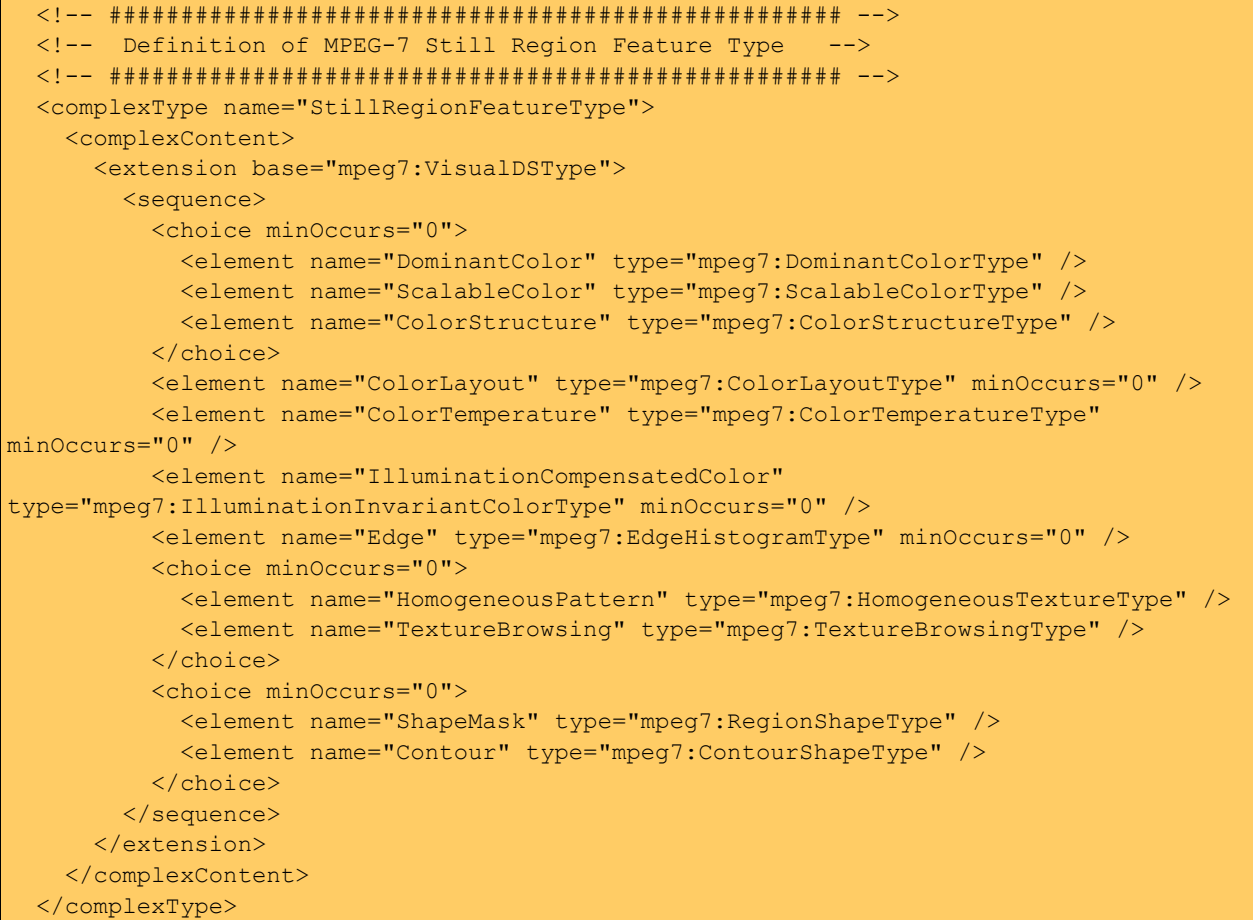

#### *with:*

```
<!-- ################################################### --> 
<!-- Definition of MPEG-7 Still Region Feature Type
<!-- ################################################### --> 
<complexType name="StillRegionFeatureType"> 
   <complexContent> 
     <extension base="mpeg7:VisualDSType"> 
       <sequence> 
       <!-- List of features available --> 
       <!-- Color Distribution --> 
       <!-- for the region with limited number of colors --> 
       <element name="DominantColor" type="mpeg7:DominantColorType" minOccurs="0"> 
       <!-- for generic applications --> 
       <element name="ScalableColor" type="mpeg7:ScalableColorType" minOccurs="0"> 
       <!-- for high-level applications requesting precise retrieval --> 
       <element name="ColorStructure" type="mpeg7:ColorStructureType" minOccurs="0"> 
       <!-- Spatial Distribution of Color --> 
       <element name="ColorLayout" type="mpeg7:ColorLayoutType" minOccurs="0"> 
       <!-- Color Temperature --> 
       <element name="ColorTemperature" type="mpeg7:ColorTemperatureType" 
                minOccurs="0"> 
       <!-- Illumination Independent Color --> 
       <element name="IlluminationCompensatedColor" 
                  type="mpeg7: IlluminationInvariantColorType" minOccurs="0"> 
       <!-- Spatial Distribution of edges --> 
       <element name="Edge" type="mpeg7:EdgeHistogramType" minOccurs="0"> 
       <!-- Homogeneous Patterns -->
```
 <!-- It is applicable only to the picture with homogeneous pattern --> <element name="HomogeneousPattern" type="mpeg7:HomogenousTextureType" minOccurs="0"> <!-- In case only rough browsing is requested --> <element name="TextureBrowsing" type="mpeg7:TextureBrowsingType" minOccurs="0">  $\langle$ !-- Shape --> <!-- for shape mask--> <element name="ShapeMask" type="mpeg7:RegionShapeType" minOccurs="0"> <!-- for contour --> <element name="Contour" type="mpeg7:ContourShapeType" minOccurs="0"> </sequence> </extension> </complexContent> </complexType>